# $\begin{tabular}{l} \textbf{ratio of Transformalors y M\'aquinas Sincrons} \\ \textbf{char} & Clave: 113073 \\ \textbf{for F. NCFamFolis RER672} & \textbf{For} RER67684887487688 \\ \textbf{For} & Prot. Felipe Gowolee Montahëv, \\ \textbf{fráctica 2: Pruebase en un transformador monofísico \\ \end{tabular} \end{tabular} \begin{tabular}{l} \textbf{r} & \textbf{r} \\ \textbf{r} \\ \textbf{r} \\ \textbf{r} \\ \textbf{r} \\ \textbf{r} \\ \textbf{r} \\ \textbf{r} \\ \text$ Laboratorio de Transformadores y Máquinas Síncronas Clave: 1131073 ÁREA DE INGENIERÍA ENERGÉTICA Y ELECTROMAGNÉTICA $\nabla^2$ Prof. Felipe González Montañez e-mail: fjgm@azc.uam.mx

Práctica 2: Pruebas en un transformador monofásico IEE IEE

# 1. Objetivos

- $\blacksquare$  Llevar a cabo las pruebas de circuito abierto y de cortocircuito a un transformador monofásico.
- Determinar los parámetros representativos del modelo real de un transformador monofásico.
- Obtener la curva de magnetización del transformador monofásico bajo estudio.

## 2. Cuestionario

En esta sección se presenta el cuestionario necesario para el desarrollo de la Práctica 2.

- 1. ¿Cuál es la diferencia entre un transformador ideal y uno real?
- 2. ¿Cómo se representa un transformador real?
- 3. Dibujar el circuito equivalente aproximado de un transformador real referido al lado de alto y bajo voltaje. También dibujar el circuito equivalente exacto.
- 4. ¿En qué lado se recomienda realizar las pruebas de cortocircuito y de circuito abierto?¿Por qué?
- 5. ¿Por qué la prueba de circuito abierto y cortocircuito se realizan a valores nominales?

# 3. Desarrollo Experimental

En esta sección se describen los pasos a seguir para el desarrollo de la práctica.

- 1. Prueba de circuito abierto
- 3. Desarrollo Experimental<br>
En esta sección se describen los participates de circuito abierto<br>
1.1. Armar el circuito mostrolla el transformador voltaje nominal del transformador and anotar en la Tabla 2 el  $P_{oc}$ . 1.1. Armar el circuito mostrado en la Figura 1 (a). Conectar la fuente de alimentación al lado de bajo voltaje del transformador y variarlo desde cero aumentándolo en 5 *V* hasta llegar a 1.25 veces el voltaje nominal del transformador en lado de alto voltaje (el cual se encuentra abierto). Medir y anotar en la Tabla 2 el voltaje *V*1*oc*, la corriente *I*1*oc*, el voltaje *V*2*oc* y la potencia suministrada *Poc*.

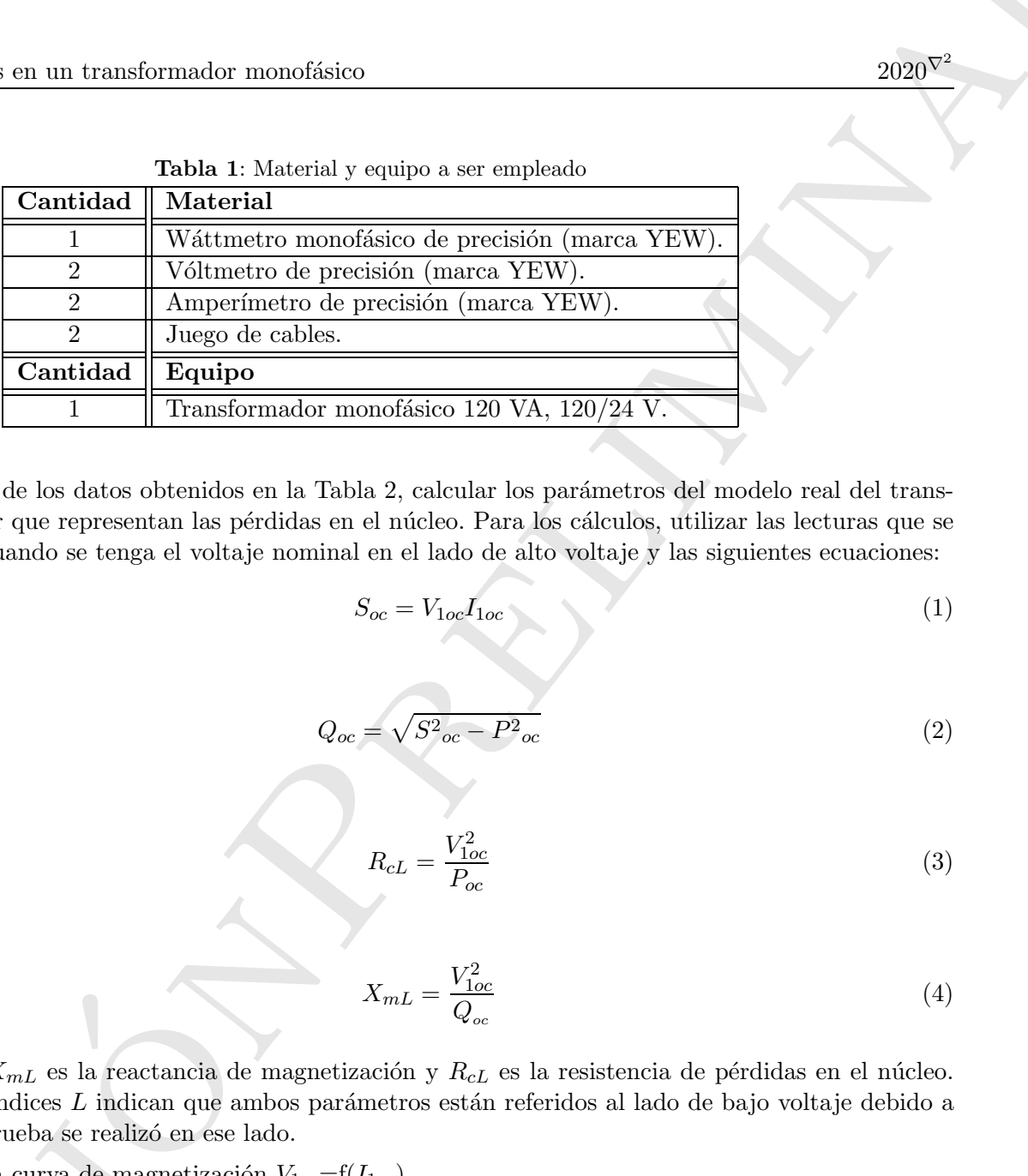

1.2. A partir de los datos obtenidos en la Tabla 2, calcular los parámetros del modelo real del transformador que representan las pérdidas en el núcleo. Para los cálculos, utilizar las lecturas que se tomen cuando se tenga el voltaje nominal en el lado de alto voltaje y las siguientes ecuaciones:

$$
S_{oc} = V_{1oc} I_{1oc} \tag{1}
$$

$$
Q_{oc} = \sqrt{S^2_{\;oc} - P^2_{\;oc}}\tag{2}
$$

$$
R_{cL} = \frac{V_{1oc}^2}{P_{oc}}\tag{3}
$$

$$
X_{mL} = \frac{V_{1oc}^2}{Q_{oc}}\tag{4}
$$

donde:  $X_{mL}$  es la reactancia de magnetización y  $R_{cL}$  es la resistencia de pérdidas en el núcleo. Los subíndices L indican que ambos parámetros están referidos al lado de bajo voltaje debido a que la prueba se realizó en ese lado.

- 1.3. Trazar la curva de magnetización  $V_{1oc} = f(I_{1oc})$ .
- 1.4. Obtener la relación de transformación.

 $\mathcal{L}$ 

que la prueba se realizé<br>
1.3. Trazar la curva de mag<br>
1.4. Obtener la relación de<br> **NOTA: Es importante o<br>
paración con la magnitu<br>
voltaje.**<br>
2. Prueba de cortocircuito.<br>
2.1. Armar el circuito mosti<br>
alto voltaje del tr NOTA: Es importante observar que la magnitud de la corriente  $I_{1oc}$  es menor en comparación con la magnitud de la corriente nominal del transformador en el lado de bajo voltaje.

- 2. Prueba de cortocircuito.
	- 2.1. Armar el circuito mostrado en la Figura 1 (b). Conectar la fuente de alimentación en el lado de alto voltaje del transformador y variar el voltaje desde cero hasta llegar a la corriente nominal del transformador en el lado de bajo voltaje (el cual está en cortocircuito a través del amperímetro

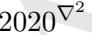

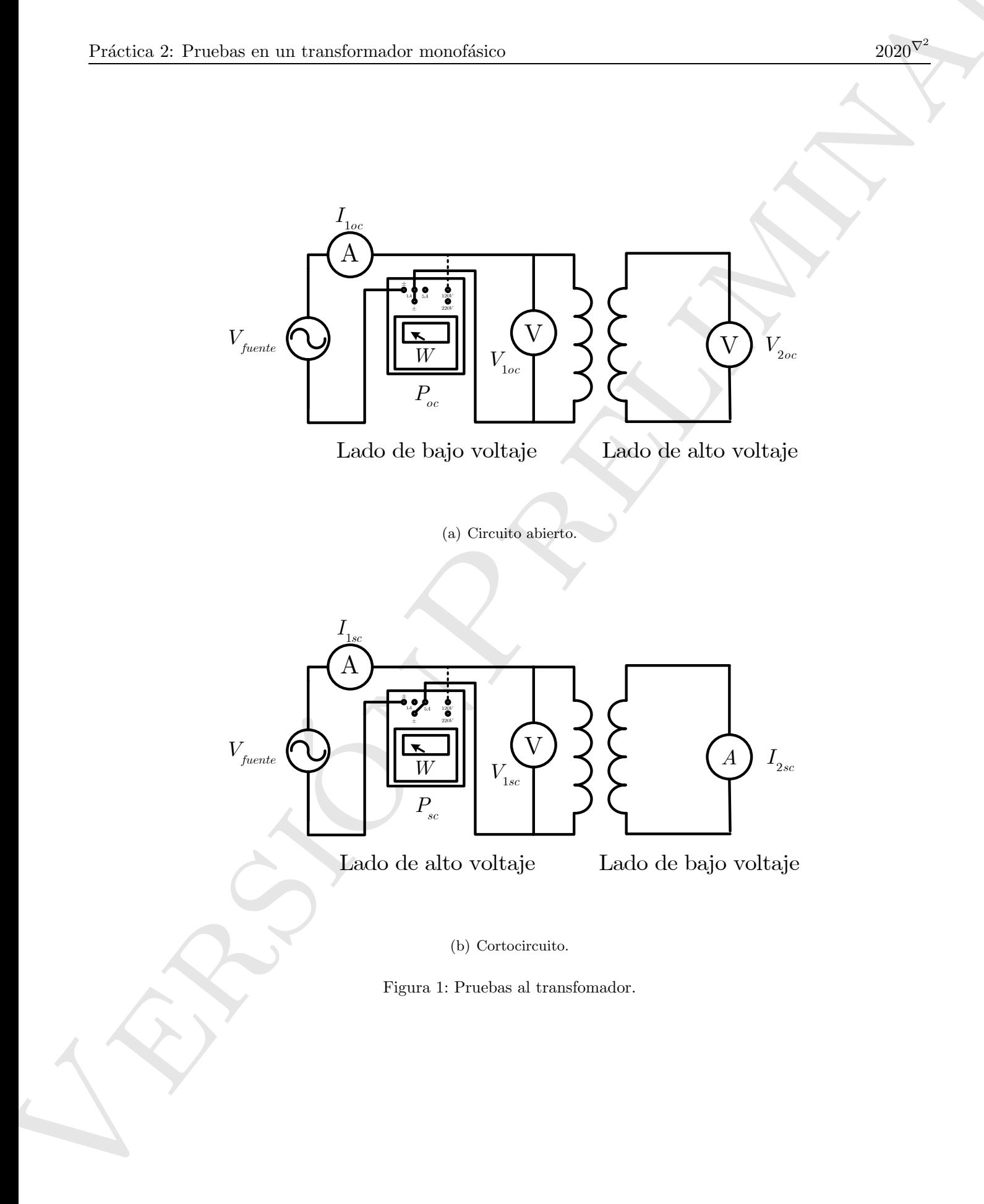

(b) Cortocircuito.

Figura 1: Pruebas al transfomador.

 $\mathcal{L}$ 

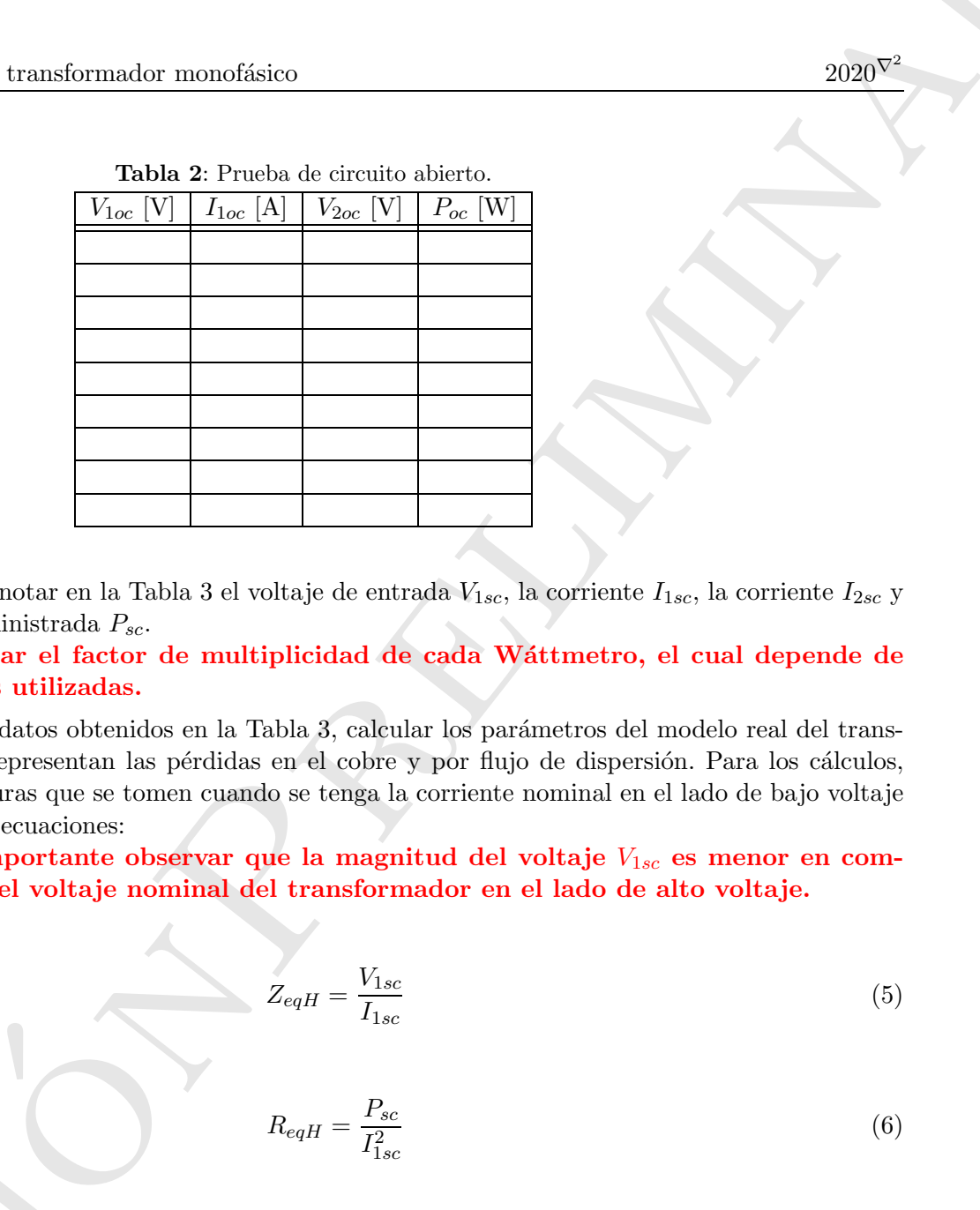

Tabla 2: Prueba de circuito abierto.

 $I_{2sc}$ ). Medir y anotar en la Tabla 3 el voltaje de entrada  $V_{1sc}$ , la corriente  $I_{1sc}$ , la corriente  $I_{2sc}$  y la potencia suministrada *Psc*.

NOTA: Revisar el factor de multiplicidad de cada Wáttmetro, el cual depende de las terminales utilizadas.

2.2. A partir de los datos obtenidos en la Tabla 3, calcular los parámetros del modelo real del transformador que representan las pérdidas en el cobre y por flujo de dispersión. Para los cálculos, utilizar las lecturas que se tomen cuando se tenga la corriente nominal en el lado de bajo voltaje y las siguientes ecuaciones:

NOTA: Es importante observar que la magnitud del voltaje *V*1*sc* es menor en comparación con el voltaje nominal del transformador en el lado de alto voltaje.

$$
Z_{eqH} = \frac{V_{1sc}}{I_{1sc}}\tag{5}
$$

$$
R_{eqH} = \frac{P_{sc}}{I_{1sc}^2} \tag{6}
$$

$$
X_{eqH} = \sqrt{Z^2_{eqH} - R^2_{eqH}}
$$
\n
$$
\tag{7}
$$

donde:  $R_{eqH}$  es la resistence dispersión. Los subíndices  $H$  debido a que la prueba se re donde: *ReqH* es la resistencia equivalente de los devanados y *XeqH* es la reactancia equivalente de dispersión. Los subíndices *H* indican que ambos parámetros están referidos al lado de alto voltaje debido a que la prueba se realizó en ese lado.

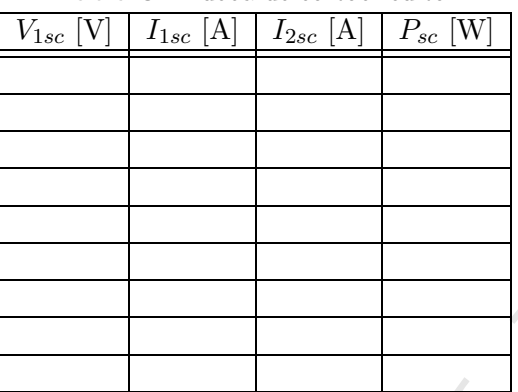

Tabla 3: Prueba de cortocircuito.

# 4. Actividades

En esta sección se presentan las actividades que se deberán incluir en el reporte correspondiente y serán necesarias para desarrollar la Práctica 3.

- 1. Construir el circuito equivalente aproximado del transformador referido al lado de alto voltaje y de bajo voltaje. También trazar el circuito equivalente exacto.
- 2. Utilizando el circuito equivalente exacto del transformador, realizar c´alculos de *Regulacion de Voltaje RV* % y *Eficiencia* η para distintas cargas y factores de potencia mediante el programa de MATLAB® que se presenta.

cada prueba. Al proporcionar esta información, el programa obtiene los parámetros de los circuitos<br>equivalentes y simula la conexión de distintas cargas a diferente factor de potencia para evaluar el onPrelimina El Código 1 muestra un programa que calcula los parámetros del circuito equivalente aproximado y exacto del transformador utilizando las lecturas de las pruebas realizadas en esta práctica. El programa básicamente requiere los datos de placa del transformado así como el sitio en donde se realizó cada prueba. Al proporcionar esta información, el programa obtiene los parámetros de los circuitos desempeño del transformador.

Listing 1: Evaluación del transformador, archivo: TRANS.m.

```
Versi
                                \frac{1}{2} clear;
                                    2 %% % % % % % % % % % % % % % % % % % % % % % % % % % % % % % % % % % % % % % % % % % % % % % % % % % % % % % % % % % % % % % % % % % %
                                3 %SECCION A: Datos nominales del transformador<br>4 s=120: <br> Wotencia aparente del transformador
                                4 S=120; %Potencia aparente del transformador
5 V1_nom=125; %Voltaje en el lado de alta (primario)
                                6 V2_nom=24; %Voltaje en el lado de baja (secundario)
7 a=V1_nom/V2_nom; %Relacion de transformacion
                                8
                               9 %% % % % % % % % % % % % % % % % % % % % % % % % % % % % % % % % % % % % % % % % % % % % % % % % % % % % % % % % % % % % % % % % % % %
                               10 %SECCION B:Datos de las pruebas
11 %Prueba circuito abierto
                               12 Sitio_circuito_abierto='baja'; %Sitio en donde se realizo la prueba
                               13 Vvacio=23.54; %Lectura de voltaje<br>
14 Ivacio=0.441; %Lectura de corrien
                               14 Ivacio=0.441; %Lectura de corriente
15 Pvacio=5.2; %Lectura de potencia activa
                               16 Svacio=Vvacio*Ivacio; %Calculo de la potencia aparente
17 Qvacio=sqrt((Svacio-(Pvacio); %Calculo de la potencia reactiva
                              17 Quacio=sqrt((Svacio-(Pvacio<br>18 \text{Prueba cortocircuito<br>19 Sitio_cortocircuito='alta';
                               19 Sitio_cortocircuito='alta';<br>20 Vcc=14; %Sitio en donde se realiza la prueba
                                                                                                    %Lectura de voltaje
```

```
79 V2=(12*(R2*X2))+E2;<br>
80 RV=100*(abs (V2')*a)-(V1_nom))/(V1_nom)<br>
81 n=100*real((V1_nom).*(conj(I1)))./real<br>
82<br>
83 %Graficar<br>
84 figure(1)<br>
86 Graficar<br>
84 figure(1), where \frac{1}{2}<br>
86 grid on<br>
87 xlabel('Angulo de d
                            ´74 E1=(V1_nom)+(I1*(R1+X1)); %Voltaje inducido en el transformador.
                            81 n=100*real((V1_nom).*(conj(I1)))./real((V2).*(conj(I2))); \&ficiencia
                                                                          onPrelimina
                           21 Icc=0.97; 22 \text{ Pcc=6.6}; 22 \text{ Pcc=6.6}; 32 \text{ Pcc=6.6}; 32 \text{ Pcc=6.6}; 32 \text{ Pcc=6.6}22 Pcc=6.6; %Lectura de potencia activa
23 Zeq=Vcc/Icc; %Calculo de la impedancia equivalente
                            \frac{24}{25}25 %% % % % % % % % % % % % % % % % % % % % % % % % % % % % % % % % % % % % % % % % % % % % % % % % % % % % % % % % % % % % % % % % % % %
                            26 %SECCION C:Calculo de parametros del circuito equivalente aproximado
27 Rc=(Vvacio/Pvacio; %Resistencia de perdidas en el nucleo
                           28 Xm=(Vvacio/Qvacio; %Reactancia de magnetizacion
                            29 Req=Pcc/(Icc; %Resistencia equivalente de los devanados
30 Xeq=sqrt((Zeq-(Req); %Reactancia de dispersion equivalente
                           \begin{array}{c} 31 \\ 32 \\ 33 \end{array}32 %% % % % % % % % % % % % % % % % % % % % % % % % % % % % % % % % % % % % % % % % % % % % % % % % % % % % % % % % % % % % % % % % % % %
33 %SECCION D:Refiriendo parametros
                            34 if Sitio_circuito_abierto=='baja'
                           35 RcL=Rc; %Resistencia de perdidas en el nucleo referida al lado de bajo voltaje<br>36 XmL=1*i*Xm; %Reactancia de magnetizacion referida al lado de bajo voltaje<br>37 RcH=RcL/a %Resistencia de perdidas en el nucleo referida al 
                            36 XmL=1*i*Xm; %Reactancia de magnetizacion referida al lado de bajo voltaje
37 RcH=RcL/a %Resistencia de perdidas en el nucleo referida al lado de alto voltaje
                            38 XmH=XmL/a %Reactancia de magnetizacion referida al lado de alto voltaje
                            39 else<br>40 RCH=RC:
                            40 RcH=Rc; %Resistencia de perdidas en el nucleo referida al lado de alto voltaje
41 XmH=1*i*Xm; %Reactancia de magnetizacion referida al lado de alto voltaje
                            42 RcL=(a*RcH; %Resistencia de perdidas en el nucleo referida al lado de bajo voltaje
43 XmL=(a*XmH; %Reactancia de magnetizacion referida al lado de bajo voltaje
                            44 end
                            \frac{45}{46}46 if Sitio_cortocircuito=='alta'<br>47 ReqH=Req;
                            47 ReqH=Req; %Resistencia equivalente de los devanados referida al lado de alto voltaje
                            48 XeqH=1*i*Xeq; %Reactancia de dispersion equivalente referida al lado de alto voltaje
49 ReqL=ReqH/a %Resistencia equivalente de los devanados referida al bajo de alto voltaje
                            50 XeqL=XeqH/a %Reactancia de dispersion equivalente referida al lado de bajo voltaje
                            51 else<br>52 ReqL=Req;
                           52 ReqL=Req; %Resistencia equivalente de los devanados referida al bajo de alto voltaje
                            53 XeqL=1*i*Xeq; %Reactancia de dispersion equivalente referida al lado de bajo voltaje
54 ReqH=(a*ReqL; %Resistencia equivalente de los devanados referida al lado de alto voltaje
                            State of the case of the control of the control of the control of the control of the control of the control of the control of the control of the control of the control of the control of the control of the control of the co
                                 end
                            \frac{57}{58}58 %% % % % % % % % % % % % % % % % % % % % % % % % % % % % % % % % % % % % % % % % % % % % % % % % % % % % % % % % % % % % % % % % % % %
59 %SECCION E:Calculo de los parametros del circuito equivalente exacto
                           \begin{bmatrix} 59 \\ 60 \\ 61 \\ 62 \end{bmatrix}R1=ReqH/2; R1 = \text{ReqH}/2;
                            62 R2=ReqL/2; %Resistencia del devanado de bajo voltaje
63 X1=XeqH/2; %Reactancia de dispersion del devanado de alto voltaje
64 X2=XeqL/2; %Reactancia de dispersion del devanado de bajo voltaje
                            65
                           66 %% % % % % % % % % % % % % % % % % % % % % % % % % % % % % % % % % % % % % % % % % % % % % % % % % % % % % % % % % % % % % % % % % % %
                            67 %SECCION F: Evaluacion del transformador a distintos porcentajes de carga y factores de potencia.
68 % La carga se conecta en el lado de alto voltaje del transformador
                            69
                                 70 for magI1=0:0.2:1.2 %Variacion de la magnitud de la corriente, lo que significa variar el porcentaje de ... <sup>1</sup>a carga.<br>71 angulo=-90:1:90;
                                                                                                  71 angulo=-90:1:90; %Variacion del angulo de fase de la corriente fasorial (angulos positivos indican fp ... e angles e + (y (-)).<br>
72 ang=angulo*pi/180;
                                                                                                  %Conversion del angulo de la corriente fasorial a radianes.
                                                                                                  %Corriente fasorial en el lado de baja (secundario).<br>%Voltaje inducido en el transformador.
                            75 E2=E1/a; %Voltaje inducido en el transformador en el lado de alto voltaje (corresponde al ... voltaje aplicado.
                            76 Ip=I1*a; %Corriente primaria
77 Iexc=(E2/RcH)+(E2/XmH); %Corriente de excitacion
                            78 I2=Iexc+Ip; %Corriente I1
79 V2=(I2*(R2+X2))+E2; %Voltaje primario
                            80 \text{ Z} = \text{Exc+IP};<br>
80 \text{ Z} = \text{Hz} \times (\text{R2} + \text{X2})) + \text{E2};<br>
80 \text{ R} = 100 * (\text{abs}(\text{V2}) * \text{A}) - (\text{V1} \text{nom})) / (\text{V1} \text{nom});<br>
80 \text{ R} = 100 * \text{real} / (\text{V1} \text{ nom}) + (\text{con}(11)) \text{A} / \text{Na} / (\text{V2}) + (\text{Con}(121)) \text{A} / \text{S} = 100 * \text{real} / (\text{V1} \text{ nom}) + (\text82<br>83<br>8483 %Graficar
                            84 figure(1)<br>85 plot(angu
                                 plot(angulo, RV, 'LineWidth', 1)
                            86 grid on<br>87 xlabel('Angulo de desfasamiento entre voltaje y corriente', 'FontSize',14)<br>88 ylabel('RV [%]', 'FontSize',14)<br>89 legend boxoff<br>90 legend boxoff
                            91 hold on<br>92 set rac{1}{2}set(gca,'FontSize',14)
                            \frac{93}{94}94 figure(2)
                            95 plot(angulo,n,'LineWidth',1)<br>96 grid on
                            96 grid on
97 xlabel ('Angulo de desfasamiento entre voltaje y corriente', 'FontSize',14)
                            98 ylabel ('Eficiencia [ %]', 'FontSize',14)
99 legend('0 %','20 %','40 %','60 %','80 %','100 %','120 %');
                          100 legend boxoff
```
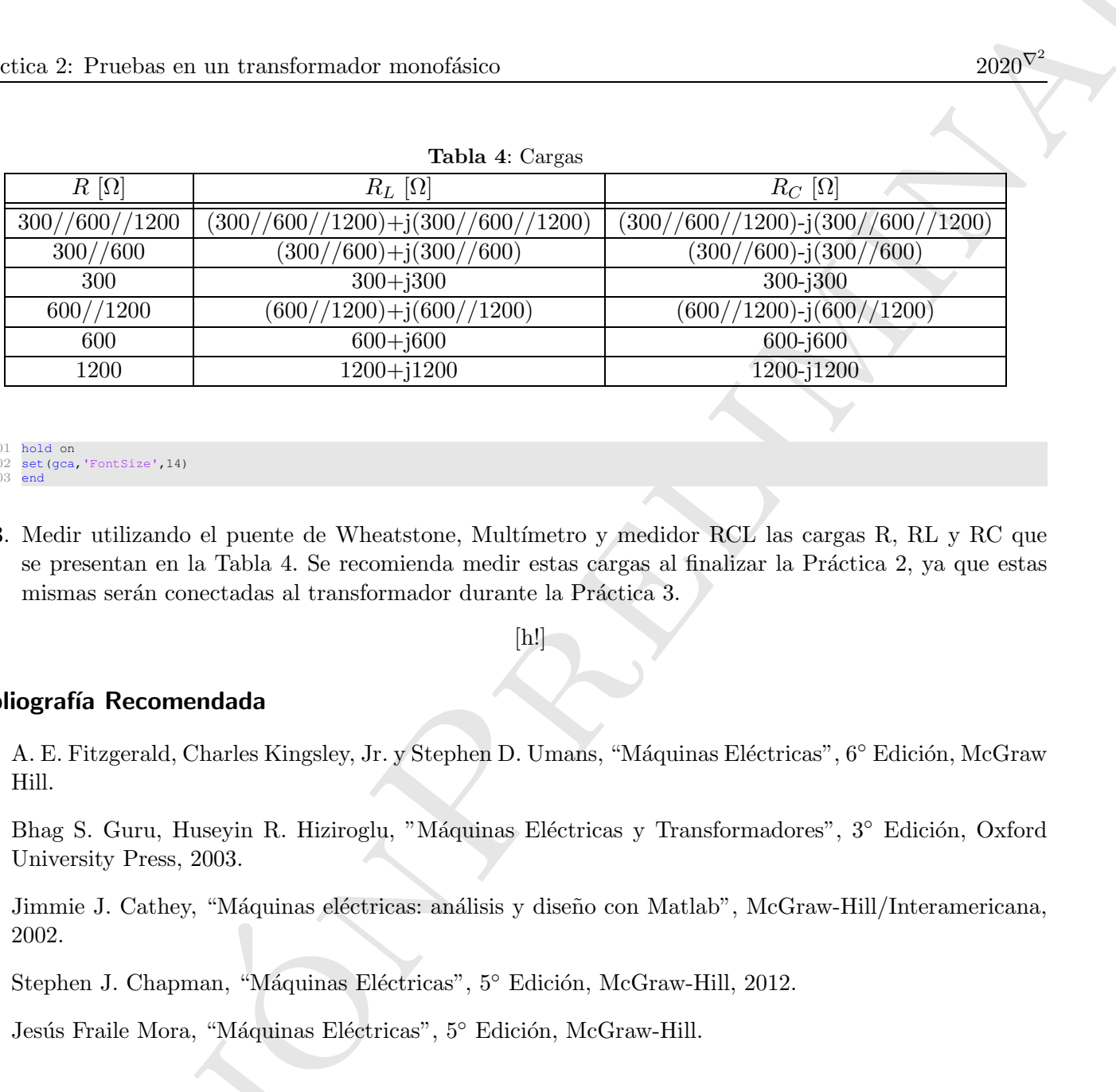

101 hold on<br>102 set(gca, 'FontSize',14)  $\frac{101}{102}$ 

3. Medir utilizando el puente de Wheatstone, Multímetro y medidor RCL las cargas R, RL y RC que se presentan en la Tabla 4. Se recomienda medir estas cargas al finalizar la Práctica 2, ya que estas mismas serán conectadas al transformador durante la Práctica 3.

[h!]

## Bibliografía Recomendada

- [1] A. E. Fitzgerald, Charles Kingsley, Jr. y Stephen D. Umans, "Máquinas Eléctricas", 6° Edición, McGraw Hill.
- [2] Bhag S. Guru, Huseyin R. Hiziroglu, "Máquinas Eléctricas y Transformadores", 3° Edición, Oxford University Press, 2003.
- $\begin{bmatrix} \frac{1}{2} & \frac{1}{2} \\ \frac{1}{2} & \frac{1}{2} \end{bmatrix}$ [3] Jimmie J. Cathey, "Máquinas eléctricas: análisis y diseño con Matlab", McGraw-Hill/Interamericana, 2002.
- [4] Stephen J. Chapman, "Máquinas Eléctricas", 5° Edición, McGraw-Hill, 2012.
- Versi [5] Jesús Fraile Mora, "Máquinas Eléctricas", 5° Edición, McGraw-Hill.